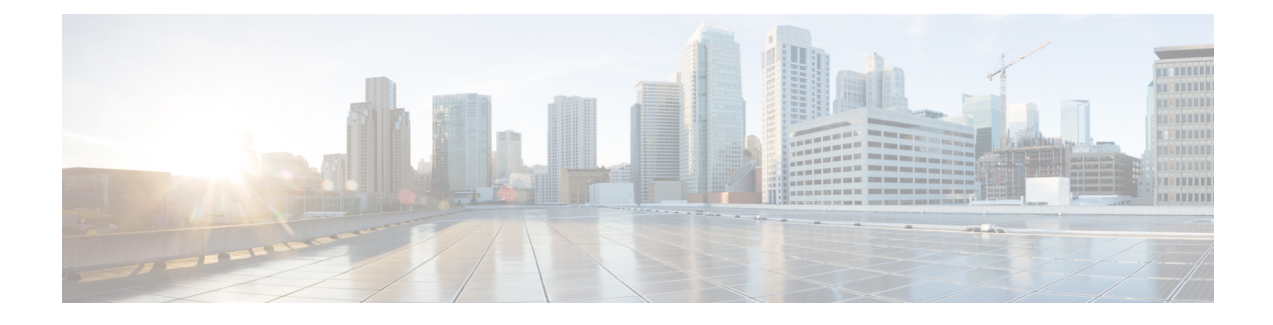

# **Port Utilization in Finesse**

- Port [Utilization](#page-0-0) Table Columns, on page 1
- Finesse Port [Utilization,](#page-1-0) on page 2

## <span id="page-0-0"></span>**Port Utilization Table Columns**

The columns in the port utilization tables in this document describe the following:

### **Listener (Process or Application Protocol)**

A value representing the server or application and where applicable, the open or proprietary application protocol.

#### **Listener Protocol and Port**

An identifier for the TCP or UDP port that the server or application is listening on, along with the IP address for incoming connection requests when acting as a server.

#### **Remote Device (Process or Application Protocol)**

The remote application or device making a connection to the server or service specified by the protocol; or listening on the remote protocol and port.

### **Remote Protocol and Port**

The identifier for the TCP or UDP port that the remote service or application is listening on, along with the IP address for incoming connection requests when acting as the server.

### **Traffic Direction**

The direction that traffic flows through the port: Inbound, Bidirectional, Outbound.

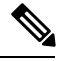

**Note**

- The operating system dynamically assigns the source port that the local application or service uses to connect to the destination port of a remote device. In most cases, this port is assigned randomly above TCP/UDP 1024.
- For security reasons, keep open only the ports mentioned in this guide and those required by your application. Keep the rest of the ports blocked.

# <span id="page-1-0"></span>**Finesse Port Utilization**

**Table 1: Cisco Finesse Server**

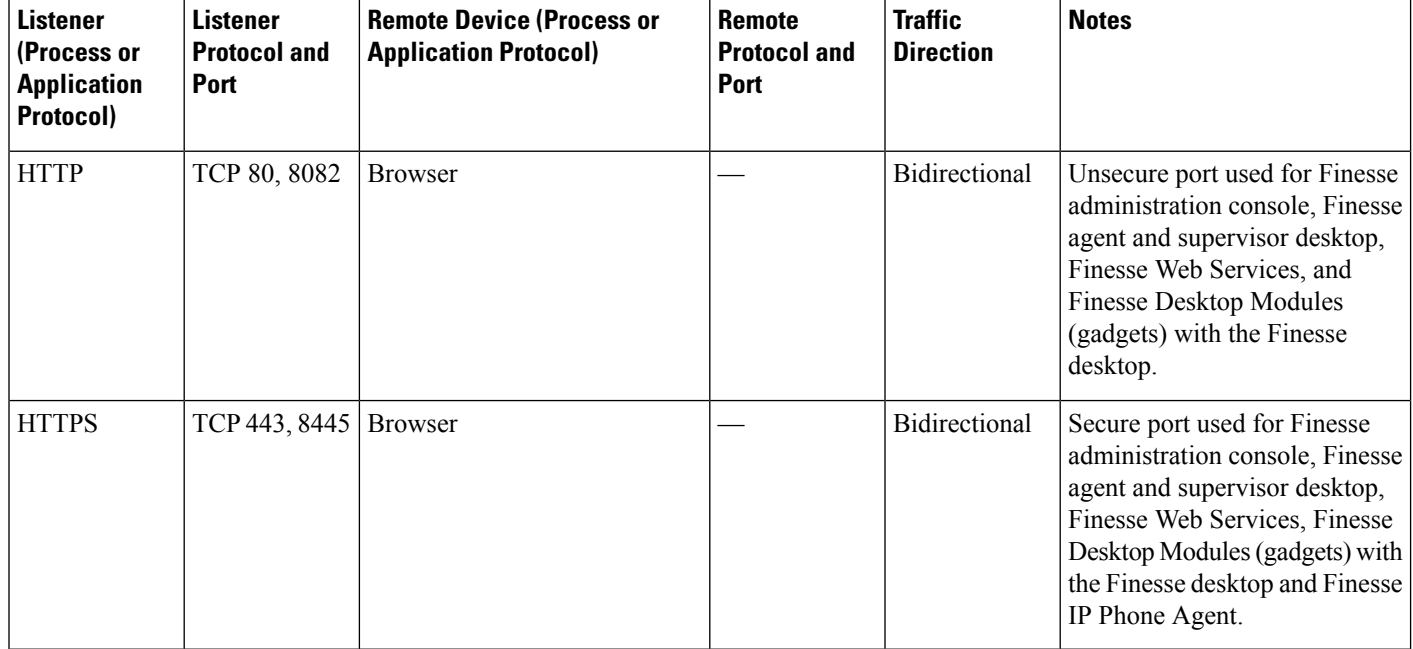

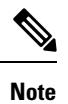

Finesse desktop uses specific ports for communication between Finesse servers for inter-cluster traffic. For the complete list of the ports that are used, see *System Services Port Utilization*.

### **Table 2: Cisco Finesse Notification Service**

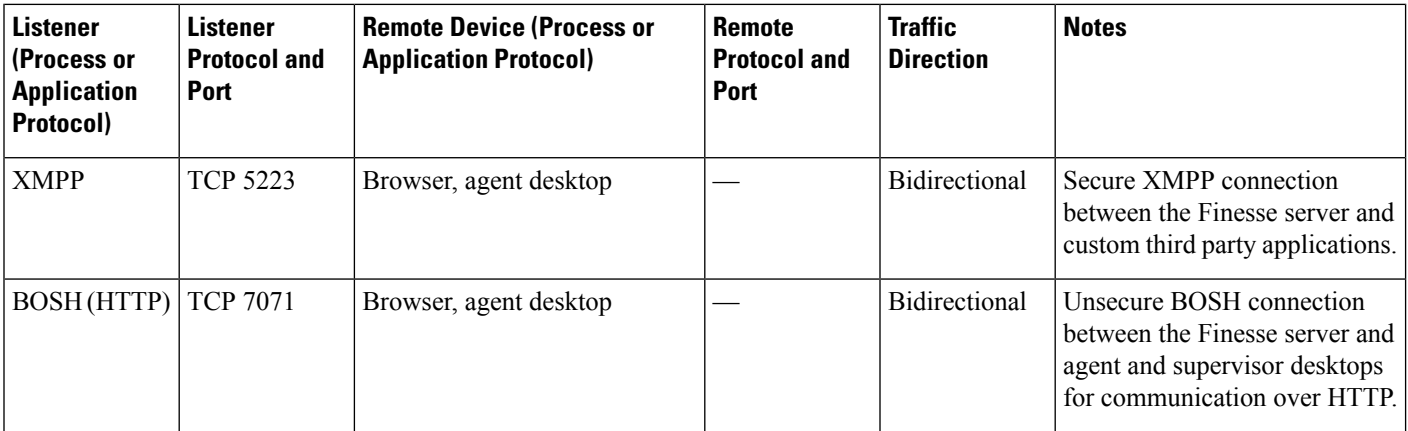

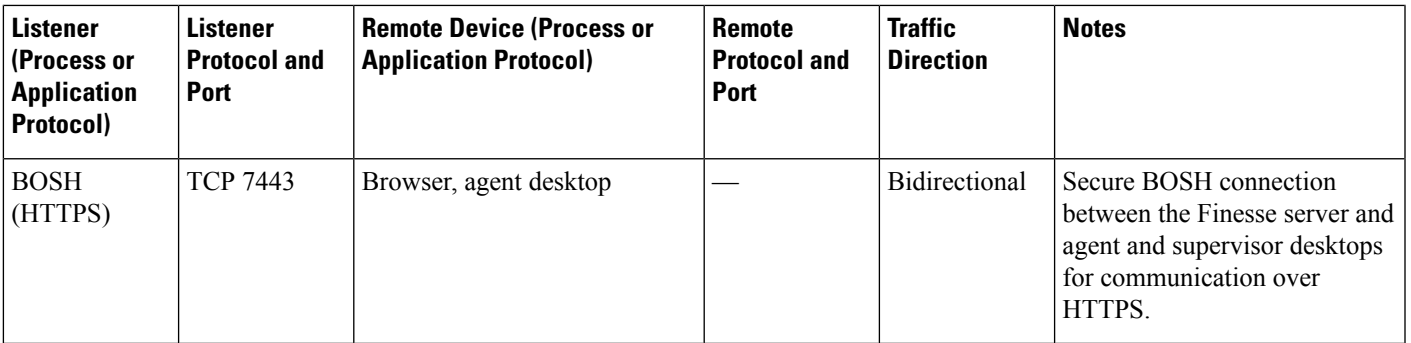

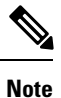

Finesse desktop uses specific ports on CUIC and Live Data to render Live Data gadgets and reports. For the complete list of the ports that can be used, see *Unified Intelligence Center Port Utilization*.

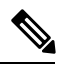

**Note** A network connection is required to open between the Finesse Server and the ECE Webserver.

### **Table 3: Primary and Secondary Node Communication**

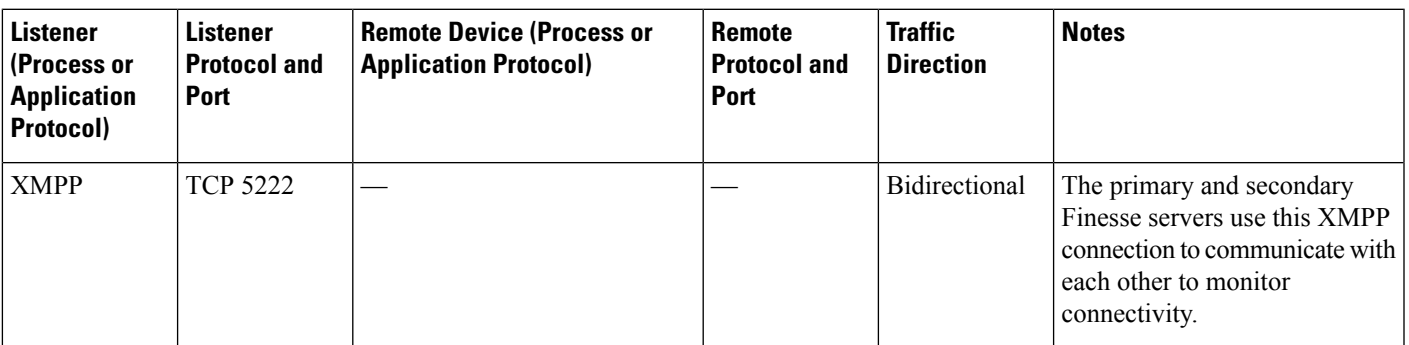

### **Third-Party (External) Web Server**

Gadgets hosted on a third-party (external) web server are fetched through the Finesse server on the port exposed by said web server. **Note**

### **Table 4: Unified Contact Center Enterprise**

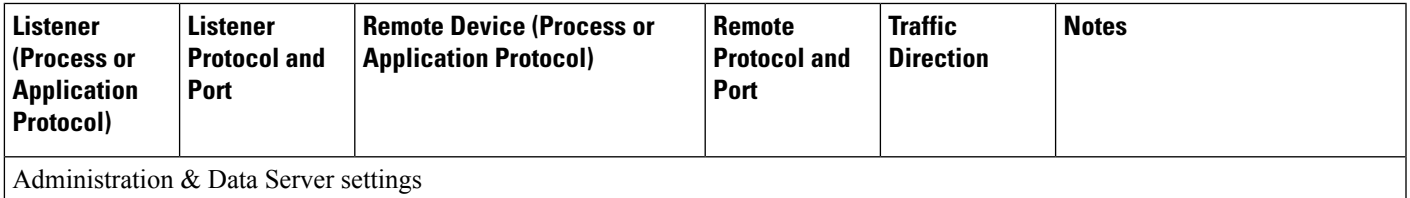

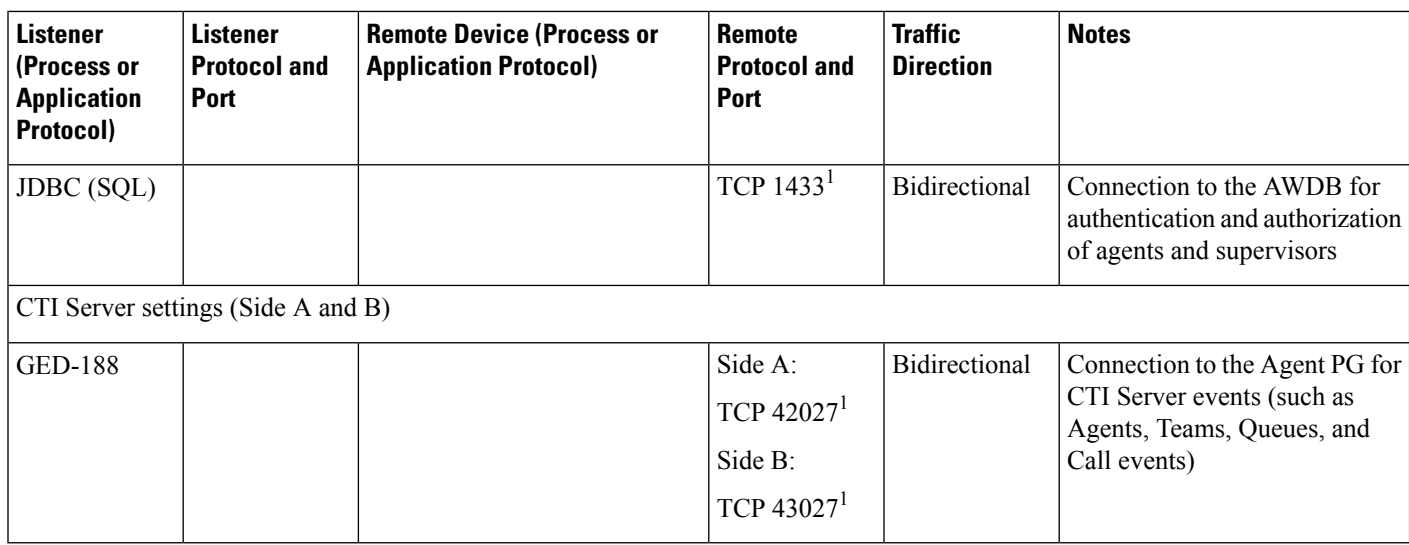

<sup>1</sup>The ports listed are the default ports for these connections. You can use different ports than the ones specified in this table.